# Guía del usuario para la hoja de cálculo :

# Formulas básicas 1

Guía del usuario para la hoja de cálculo : Formulas básicas 1

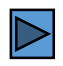

- **Contenido de la guía: Usted seleccionar directamente cualquier capitulo debido a que son independientes**
- **1. Tuberías**
- **2. Mezclar**
- **3. Enfriador**
- **4. Calentador**
- **5. Demanda Frio**
- **6. Vapor**
- **7. Aire y CO2**

Funciones de la Guía:

- Hacer clic en la tecla enter: Proceder con la presentación
- $\cdot$   $\blacktriangleright$  Ir a la siguiente página
- $\overline{\triangleleft}$  Ir a la página anterior
- $\bigoplus$  Ir al contenido de la guía
- Ir al inicio del capitulo

# **Funciones de las celdas según su color**

• Celda donde el usuario ingresa un valor

• Celda que emite automáticamente un valor (o resultado de cálculo)

• Celda donde se escoge entre varias posibilidades preestablecidas

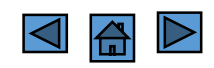

# **1. Tuberías:**

Con esta hoja de cálculo usted puede ejecutar los cálculos más frecuentes referentes al dimensionamiento de tuberías. Como las tuberías más frecuentes en la industria cervecera son las que se rigen bajo la noma DN (la cifra después de las letras DN significan el diámetro interno en mm, por lo cual significa que este tubo tiene un diámetro interno de 50 mm) se ofreceen los diámetros mas comunes bajo la normas DN así como la opción de ingresar en la celda roja, cualquier valor diferente. La hoja calcula automáticamente valores. **DN 50**

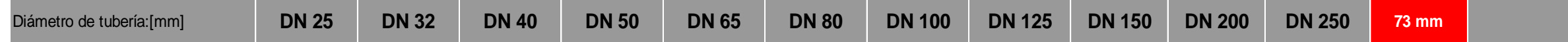

En este ejemplo se utilizó 73 mm de diámetro interno y se obtienen los valores del volumen para este tubo en la columna inferior.

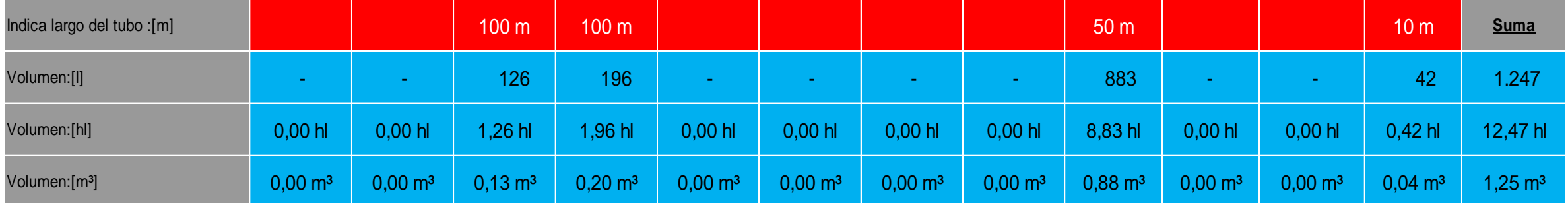

El primer bloque de calculo nos permite calcular el volumen que contiene una definida longitud de un tubo. En este ejemplo hemos escogido 100 metros de tubería DN 40 que contienen 126 litros de volumen (correspondientes a 1,26 hl y 0,126 m<sup>3</sup>) además 100 metros DN 50 con un volumen de 196 litros y 50 metros DN 150 con un volumen de 883 litros. También vemos que 10 metros de nuestro tubo con el diámetro interno de 73 mm tiene un volumen de 42 litros.

La última columna "Suma" calcula el total de los volúmenes de las tuberías por línea.

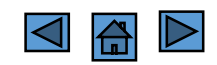

#### En el segundo bloque usted puede calcular que flujo de volumen resulta tomando una velocidad de flujo dado en una tubería.

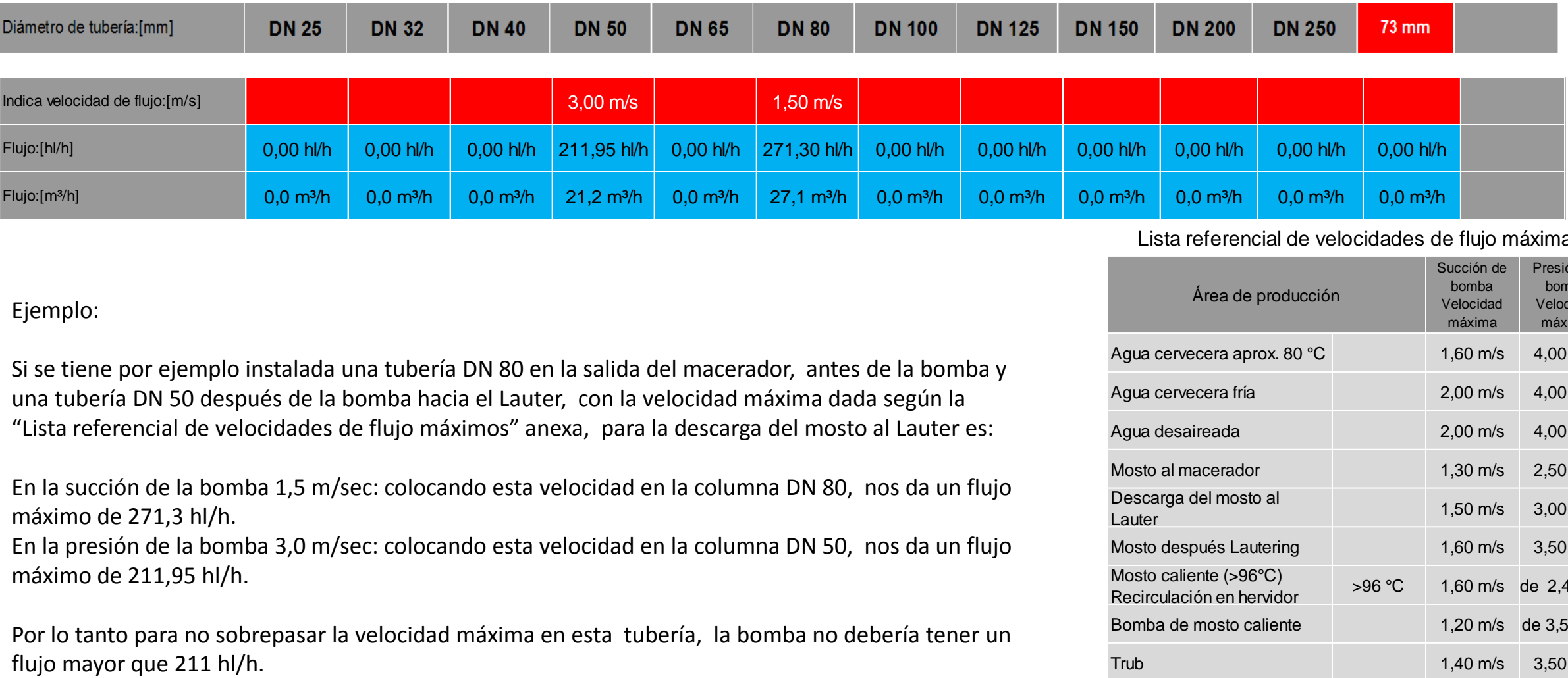

#### Ejemplo:

Si se tiene por ejemplo instalada una tubería DN 80 en la salida del macerador, antes de la bomba y una tubería DN 50 después de la bomba hacia el Lauter, con la velocidad máxima dada según la "Lista referencial de velocidades de flujo máximos" anexa, para la descarga del mosto al Lauter es:

En la succión de la bomba 1,5 m/sec: colocando esta velocidad en la columna DN 80, nos da un flujo máximo de 271,3 hl/h.

En la presión de la bomba 3,0 m/sec: colocando esta velocidad en la columna DN 50, nos da un flujo máximo de 211,95 hl/h.

Por lo tanto para no sobrepasar la velocidad máxima en esta tubería, la bomba no debería tener un

#### Lista referencial de velocidades de flujo máximas

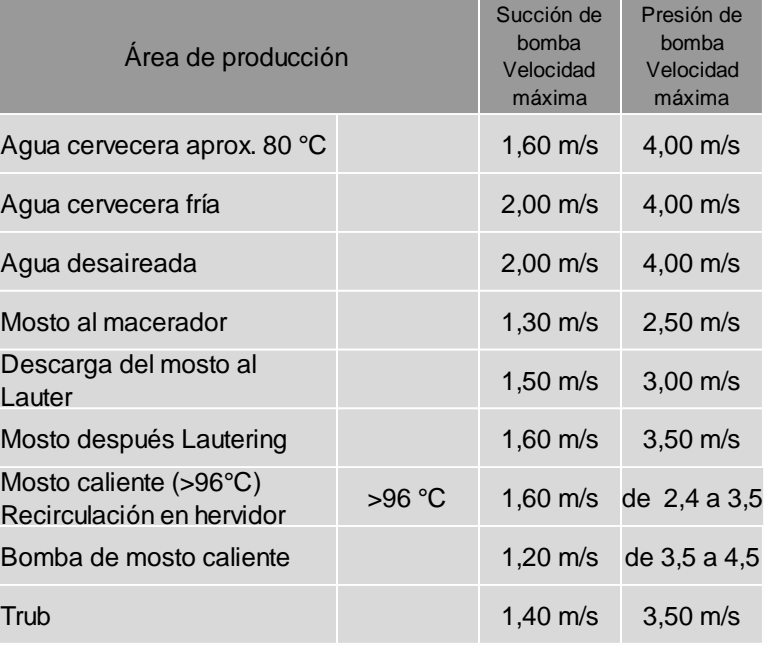

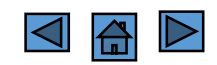

#### En el tercer bloque usted puede calcular que velocidad de flujo resulta tomando un caudal conocido en una tubería.

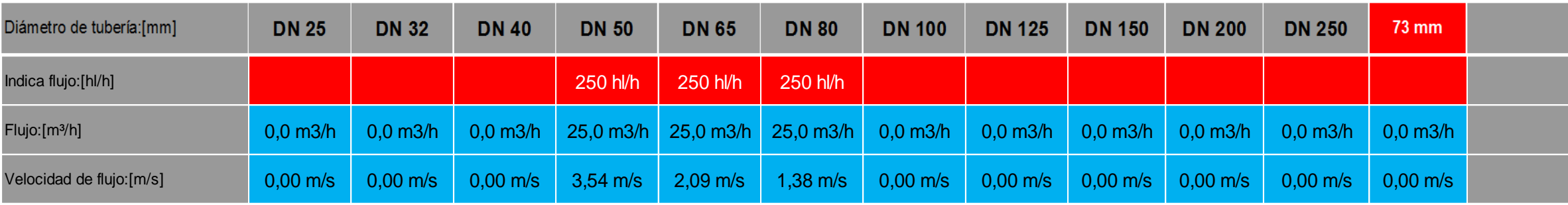

#### Retomando el ejemplo anterior:

Usted sabe que su bomba de descarga a la paila de Lauter tiene un caudal de 250 hl/h. Para verificar si el diámetro de la tubería de este trayecto está dentro de los parámetros requeridos, usted introduce su caudal de 250 hl/h en las columnas de los diámetros DN 50 y DN 80.

Como resultado usted ve que la velocidad de succión en el tubo DN 80 con 1,38 m/s está por debajo de la máxima velocidad de 1,50 m/s.

La velocidad de la salida de la bomba en DN 50 está en 3,54 m/s, por lo cual se encuentra encima de la máxima velocidad de 3,0 m/s.

Con esta información usted puede o bajar el caudal hasta que se encuentra en un rango de velocidad que no perjudica el mosto, o cambiar el tubo entre la bomba y el Lauter a DN 65, en este caso la velocidad sería de 2,09 m/s y sin riesgo para el mosto.

**Nota: Esta tabla es solo una estimación y aproximación y no sustituye un cálculo detallado de cada caso.**

#### Lista referencial de velocidades de flujo máximas

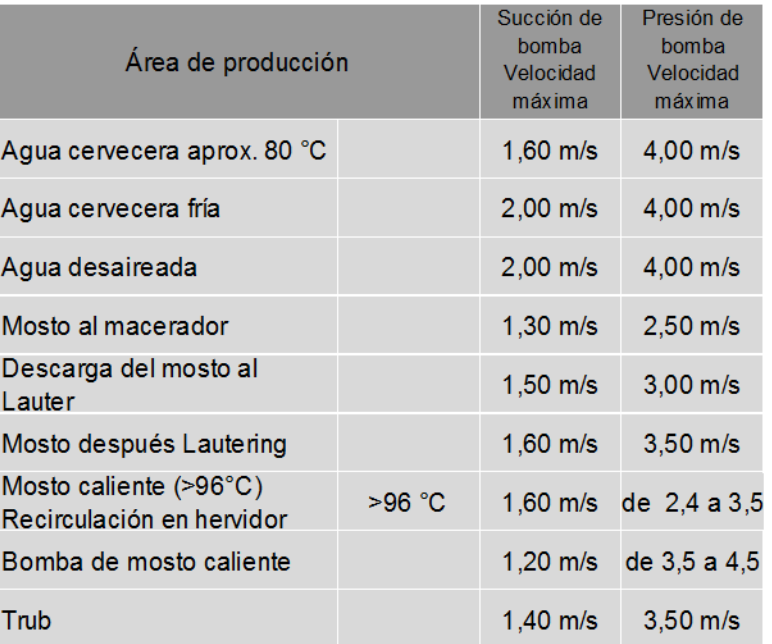

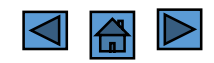

#### **2. Mezclar**

**Hoja de cálculo determinar las temperaturas resultantes de la mezcla con datos de diferentes temperaturas y volúmenes del mismo medio líquido.** 

Conocido; Temperatura de los medios base, temperatura de la mezcla y un volumen final

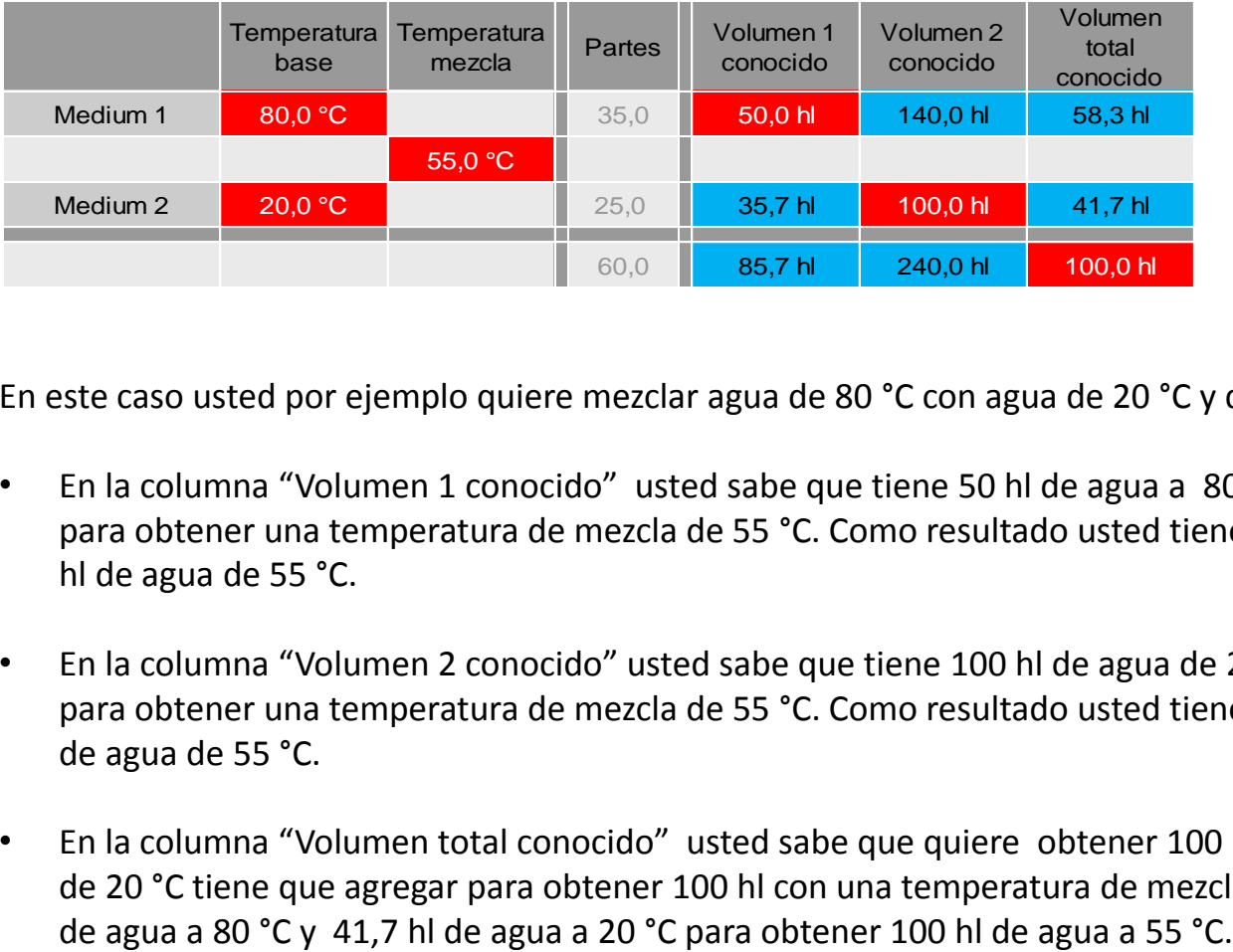

En este caso usted por ejemplo quiere mezclar agua de 80 °C con agua de 20 °C y quiere obtener agua de 55 °C.

- En la columna "Volumen 1 conocido" usted sabe que tiene 50 hl de agua a 80 °C y quiere saber cuanta agua de 20 °C tiene que agregar para obtener una temperatura de mezcla de 55 °C. Como resultado usted tiene que agregar 35,7 hl de Agua de 20 °C para obtener 85,7 hl de agua de 55 °C.
- En la columna "Volumen 2 conocido" usted sabe que tiene 100 hl de agua de 20 °C y quiere saber cuanta agua a 80 °C tiene que agregar para obtener una temperatura de mezcla de 55 °C. Como resultado usted tiene que agregar 140 hl de Agua de 20 °C para obtener 240 hl de agua de 55 °C.
- En la columna "Volumen total conocido" usted sabe que quiere obtener 100 hl de agua a 55 °C y quiere saber cuanta agua de 80 °C y de 20 °C tiene que agregar para obtener 100 hl con una temperatura de mezcla de 55 °C. Como resultado usted tiene que agregar 58,3 hl

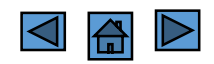

#### Mezclar:

Con la siguiente hoja de cálculo se obtiene tanto la temperatura final de la mezcla así como su volúmen, conociendo dos volúmenes y temperaturas del mismo medio.

Conocido; Temperatura de los medios base y volumen de los medios base

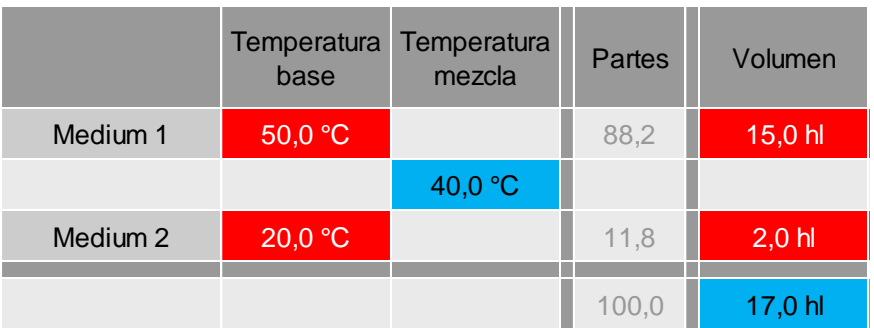

En este ejemplo se mezclan 15 hl de agua (u otro líquido) a 50 °C con 2 hl de agua a 20 °C . Como resultado se obtienen 17 hl total de agua a 40 °C.

Nota: Las celdas grises en la columna "Partes" son valores referenciales que indican cuantas partes de cada medio son necesarios para lograr la relación de temperatura indicada en la tabla.

Números negativos significan que usted ha introducido un valor no calculable.

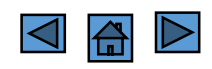

#### **3. Enfriador**

**Con esta hoja de cálculo usted puede calcular los flujos y dimensionar intercambiadores de calor tipo placa para el proceso de enfriamiento:** 

En el ejemplo calculamos un intercambiador que va a enfriar un caudal de 100 hl/h de mosto a 25 °C (por ejemplo después de enfriar mosto caliente con agua cervecera al final del cocimiento) a 10 °C, para ser enviado al fermentador.

Cuadro MEDIO 1 – será enfriado: **mosto**

En la celda verde usted escoge mosto como medio a enfriar, selecciona después el caudal de 100 hl/h y las temperaturas de 25 °C y 10 °C respectivamente. En las celdas grises usted recibe información de las variables físicas utilizadas en este ejemplo de cálculo como : la densidad del mosto y la capacidad calórica (OJO: son valores referenciales).

Cuadro MEDIO 2 – será calentado:

En la celda verde usted escoge glicol como medio a calentar, selecciona después las temperaturas de entrada y salida del glicol, en este caso -4°C y 15 °C. En las celdas grises usted recibe información de las variables físicas utilizadas en este ejemplo de cálculo como : la densidad del mosto y la capacidad calórica (OJO: son valores referenciales).

Al final usted recibe en la celda azul el resultado del caudal del glicol requerido en este caso de 82 hl/h, para que funcione el balance calórico.

**Nota:** La temperatura de salida caliente nunca puede ser mayor que la temperatura de entrada caliente.

La temperatura de entrada fría nunca puede ser mayor que la temperatura de salida fría.

**Mientras menor las diferencias de temperatura de entrada y salida, mayor el tamaño del intercambiador.**

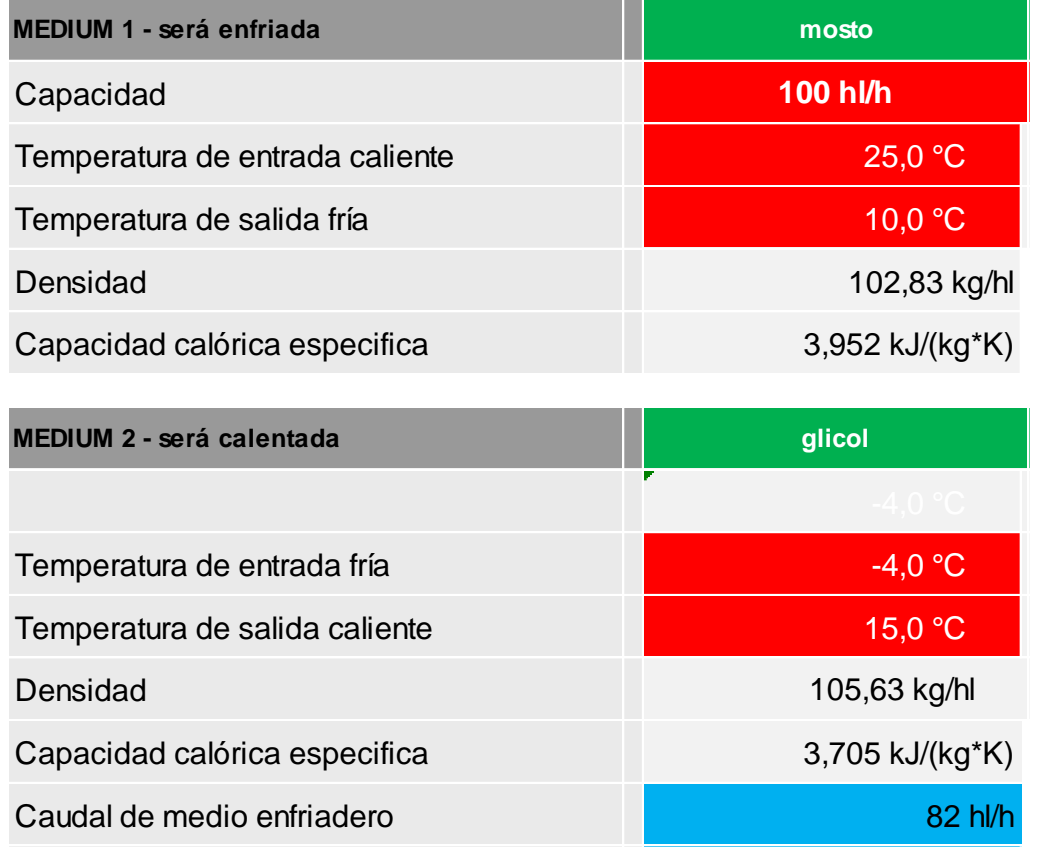

# **3. Enfriador**

En las siguientes hojas de cálculo usted puede dimensionar un enfriador

Cuadro "Datos del Intercambiador de calor":

El valor que usted tiene que introducir es el valor k de transferencia calórica del intercambiador, este varía normalmente entre 1500 y 3500 y es definido por el fabricante. Si usted no lo conoce es recomendable estimarlo con un valor bajo, para no sub dimensionar el intercambiador. Los valores más importantes son: la superficie del intercambiador y el flujo total del refrigerante.

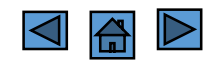

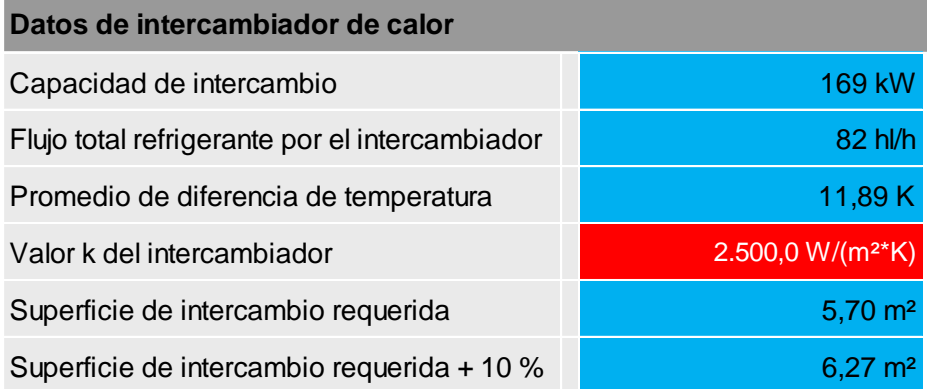

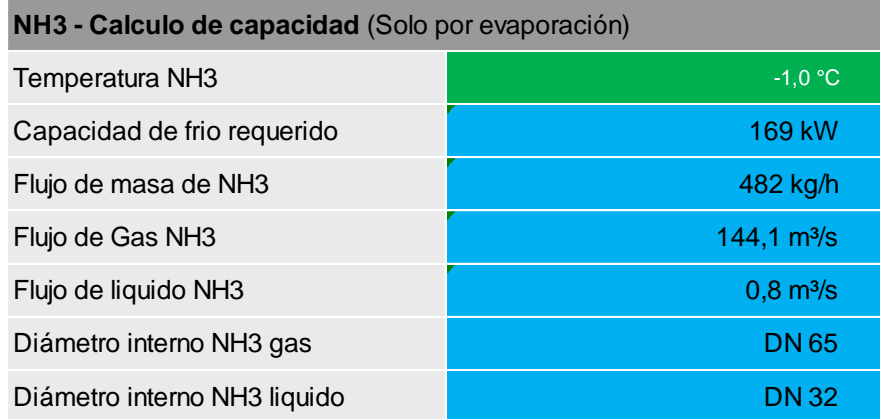

#### Cuadro "NH3 – Calculo de capacidad":

En el caso de que usted está usando Amoníaco (NH3) como medio refrigerante directo, esta hoja de cálculo le indica el consumo de éste. Usted en la celda verde escoge una temperatura de evaporación pre selecta y en función de los datos ya introducidos anteriormente, recibe los flujos de NH3 y una recomendación del diámetro interno de los tubos de gas (línea de succión) y de liquido (línea de presión).

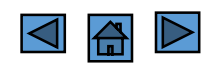

# **3. Enfriador**

En el siguiente cuadro usted recibe un resumen del cálculo del enfriador:

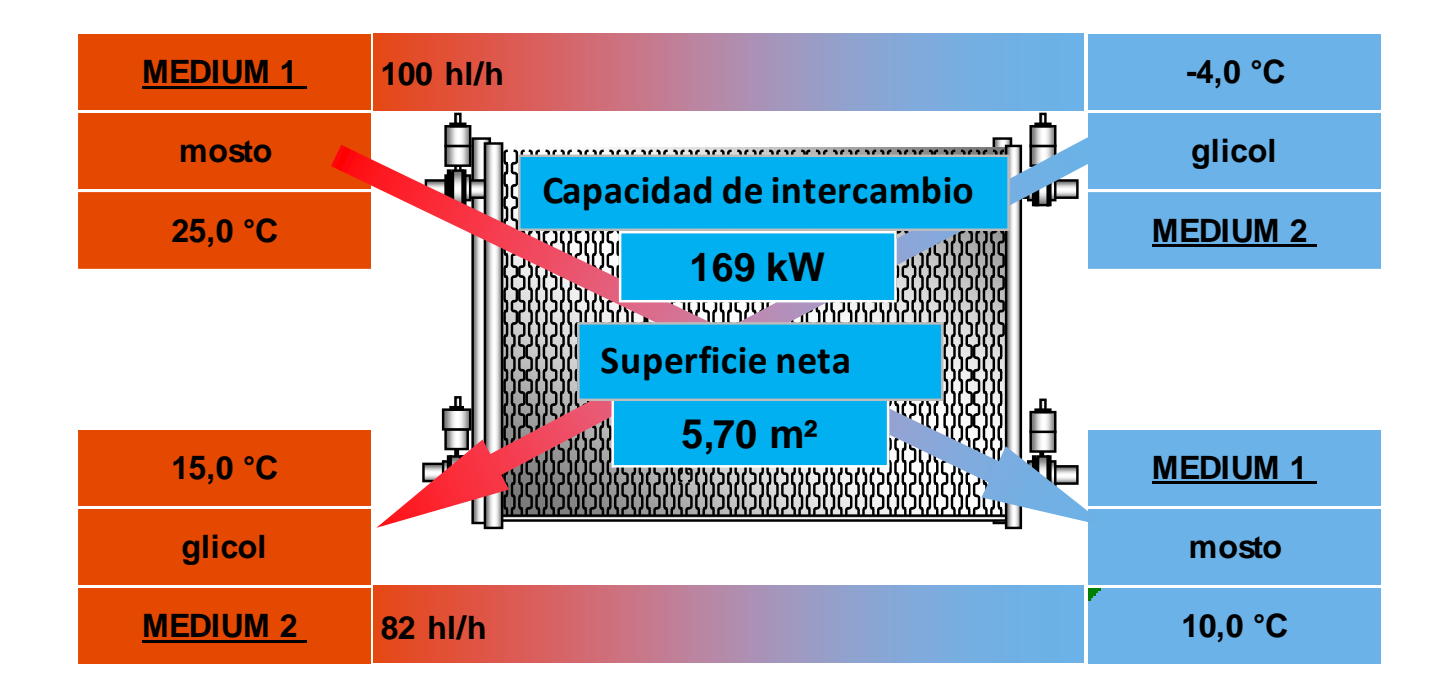

#### **Cuadro resumen**:

Un Medio 1, en este caso mosto, será enfriado en un intercambiador/enfriador de una temperatura de entrada de 25 °C con un caudal de 100 hl/h, a una temperatura de 10 °C a la salida.

El intercambiador/enfriador tiene una capacidad de intercambio de 169 kW y una superficie neta de 5,7 m².

El enfriamiento se hace con un Medio 2, en este caso glicol, que entra con una temperatura de – 4°C al intercambiador/enfriador y sale con una temperatura de 15 °C con un caudal de 82 hl/h.

**Nota: Esta tabla es solo una estimación y aproximación y no sustituye un calculo detallada de cada caso.**

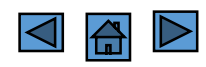

#### **4. Calentador**

**Con esta hoja de cálculo usted puede calcular los flujos y dimensionar intercambiadores de calor tipo placa para el proceso de calentamiento:** 

En el ejemplo calculamos un intercambiador que va a calentar a un caudal de 100 hl/h de mosto de 77 °C (por ejemplo después de la paila del Lauter) a 95 °C , para así reducir el tiempo requerido para iniciar el proceso de cocción en la paila de cocimiento.

Cuadro "MEDIO 1 – será calentado":

En la celda verde usted escoge mosto como medio a calentar, selecciona después el caudal de 100 hl/h y las temperaturas de 77 °C y 95 °C respectivamente. En las celdas grises usted recibe como información la densidad del mosto con la cual se está calculando en este ejemplo ( es un valor referencial) y la capacidad calórica que se está usando para este cálculo.

#### Cuadro "MEDIO 2 – será enfriado":

En la celda verde usted escoge por ej. agua como medio a enfriar, luego introduce las temperaturas de entrada y salida del medio, en este caso agua a 98 °C y 78 °C. En las celdas grises, la hoja suministra la información de la densidad y la capacidad calórica del medio utilizado para enfriar, en este ejemplo: agua. Como resultado usted recibe en la celda azul, el caudal del agua requerido de 87 hl/h, para que funcione el calentador.

**Nota:** La temperatura de salida caliente nunca puede ser mayor que la temperatura de entrada caliente.

La temperatura de entrada fría nunca puede ser mayor que la temperatura de salida fría.

Mientras menor las diferencias de temperatura de entrada y salida, mayor el tamaño del intercambiador.

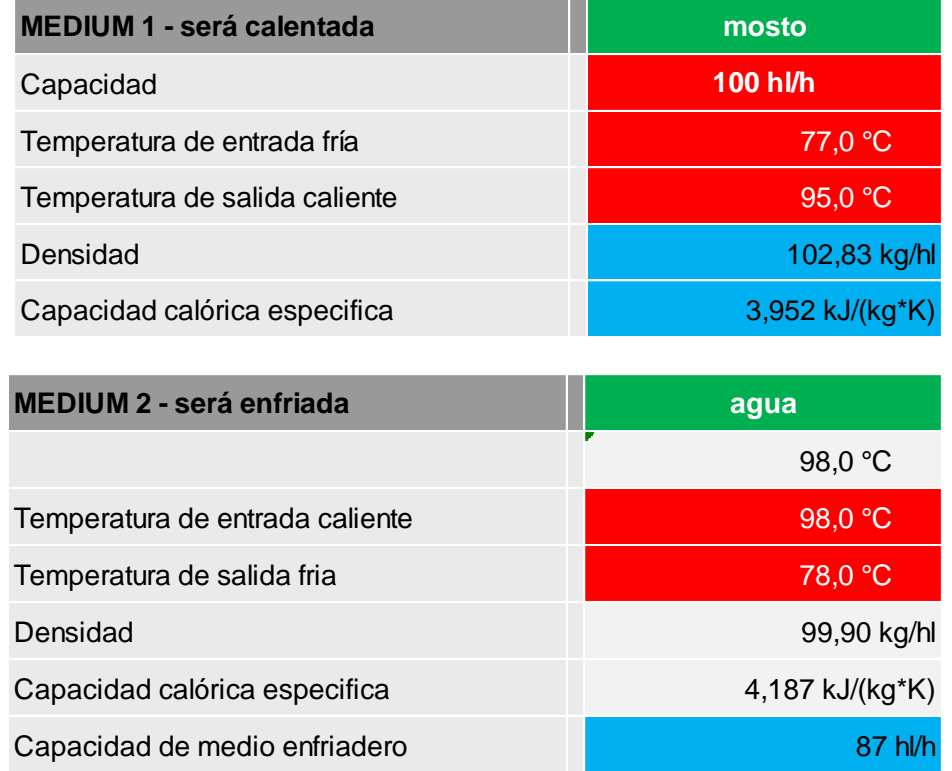

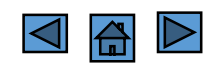

#### **4. Calentador**

En las siguientes hojas de cálculo usted recibe la información respecto al dimensionamiento del intercambiador/calentador

Cuadro "Datos de Intercambiador de calor":

El valor que usted tiene que introducir es el valor k de transferencia calórica del intercambiador, este varía normalmente entre 1500 y 3500 y es definido por el fabricante. Si usted no lo conoce es recomendable estimarlo con un valor bajo, para no sub dimensionar el intercambiador. Los valores más importantes son: la superficie del intercambiador y el flujo total del medio calefactor.

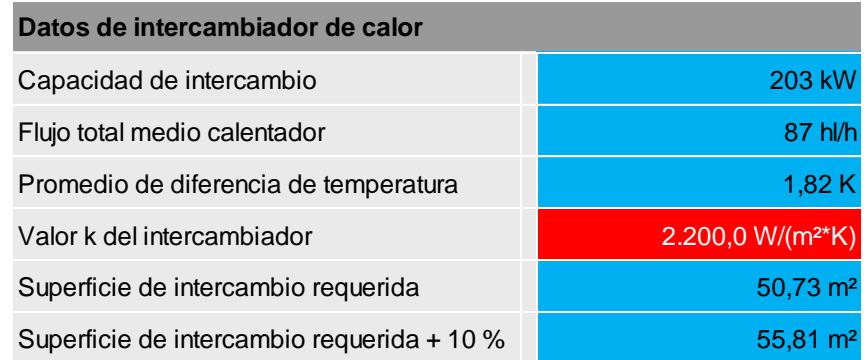

#### Medio calentador será reemplazado por vapor

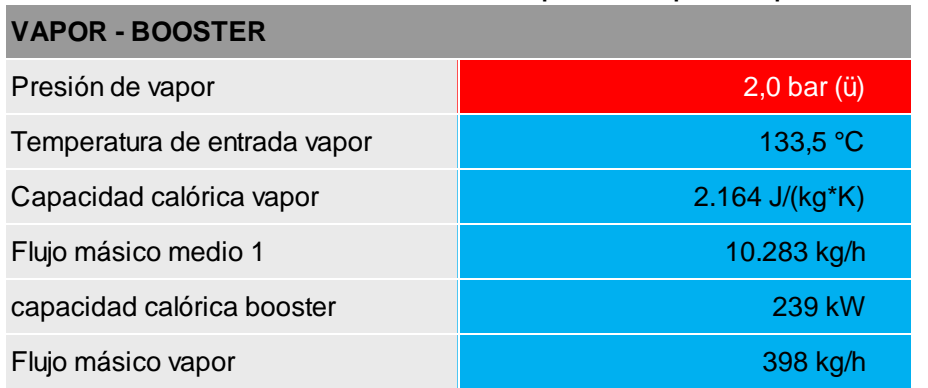

Cuadro "VAPOR - BOOSTER "– Cálculo de capacidad:

En el caso de que usted está usando vapor como medio de calentamiento, esta hoja le indica el consumo de vapor necesario. Usted en la celda roja introduce la presión de vapor en la entrada del intercambiador/calentador y de acuerdo a los datos introducidos anteriormente, recibe los flujos respectivos. Para el cálculo de la estación de reducción de presión y las tuberías respectivas, usted puede consultar los capítulos: tuberías y vapor.

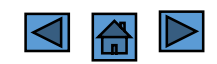

#### **4. Calentador**

En el siguiente cuadro usted recibe un resumen del cálculo del intercambiador/calentador:

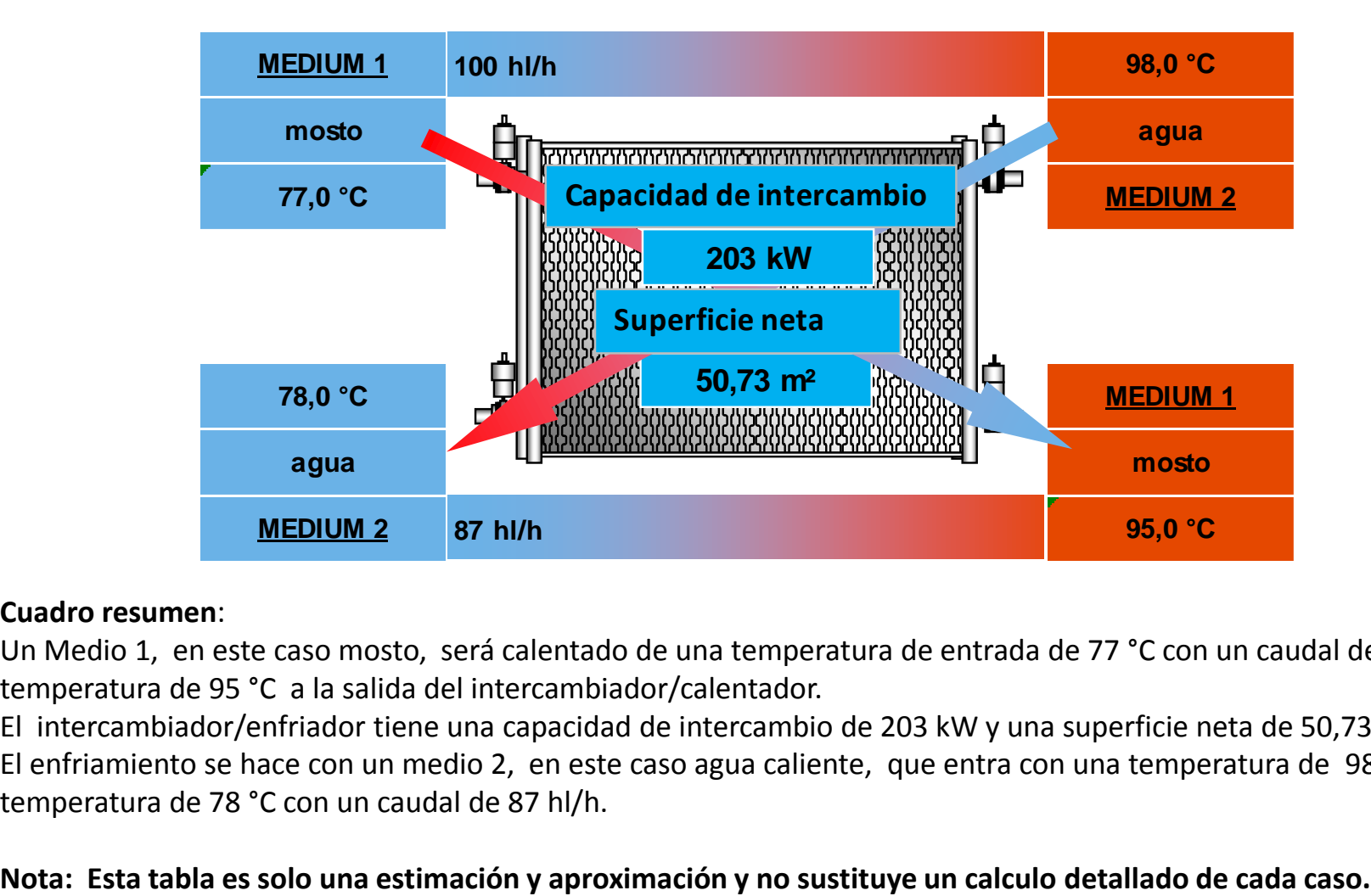

#### **Cuadro resumen**:

Un Medio 1, en este caso mosto, será calentado de una temperatura de entrada de 77 °C con un caudal de 100 hl/h a una temperatura de 95 °C a la salida del intercambiador/calentador.

El intercambiador/enfriador tiene una capacidad de intercambio de 203 kW y una superficie neta de 50,73 m².

El enfriamiento se hace con un medio 2, en este caso agua caliente, que entra con una temperatura de 98 °C al y sale con una temperatura de 78 °C con un caudal de 87 hl/h.

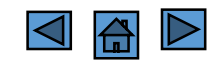

#### **5. Demanda frio**

#### **Con esta hoja de cálculo usted puede calcular rápidamente un estimado del consumo de kW de frío en una cervecería.**

En el ejemplo calculamos una cervecería que produce 5 cocimientos diarios de 100 hl con un tiempo de enfriamiento de una hora y un banco de hielo que genera agua helada, que cuenta con 3 Tanques de levadura de 20 hl, 4 fermentadores de 500 hl, 4 fermentadores de 100 hl, 10 tanques de maduración de 500 hl, 5 tanques de maduración de 200 hl , 3 tanques de presión de 200hl y un enfriador de cerveza con un caudal de100hl/h.

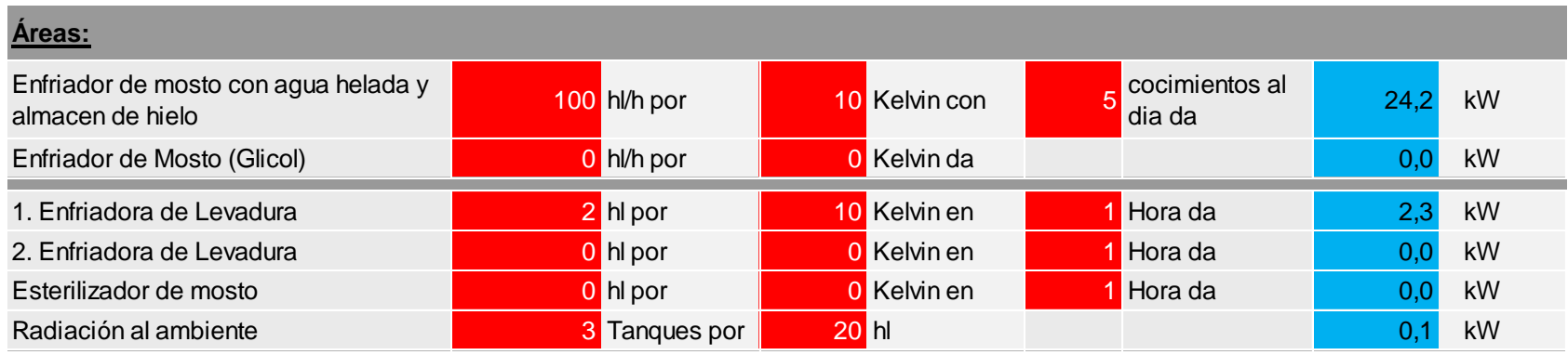

Se introduce el valor del caudal de enfriamiento de mosto de 100 hl/h, adicionalmente la diferencia de temperatura que se requiere enfriar mediante agua helada (en este ejemplo : 10 Kelvin, resultado de enfriar mosto de 20°C (temperatura del mosto después de enfriar con agua cervecera en la primera etapa del enfriador de mosto) a 10 °C como temperatura de entrada al fermentador. Como no se genera el frío directamente, sino mediante derritamiento del hielo en el banco de hielo, indicamos que fabricamos 5 cocimientos al día. Esto nos da un requerimiento de frio de 24,2 kW.

La levadura cosechada la enfriamos en un enfriador con una capacidad de 2 hl por 10 Kelvin en 1 hora que requiere 2,3 kW. Adicionalmente se posee un total de 3 tanques de levadura de 20 hl cada uno que requieren aprox. 0,1 kW para mantener su temperatura debido a la radiación.

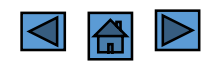

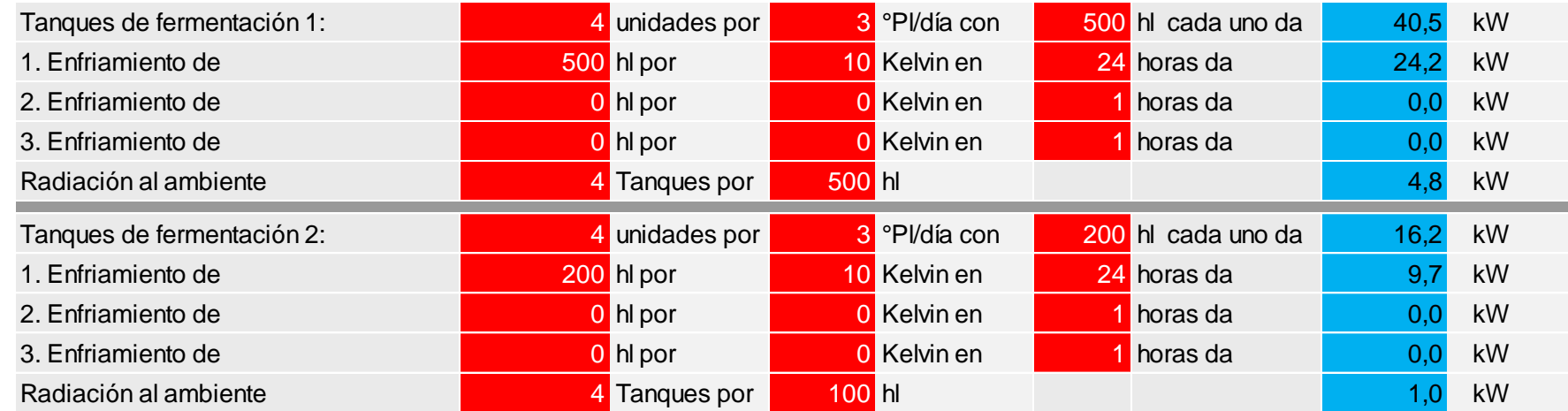

En la área de fermentación se cuenta en este ejemplo con dos celar, el primero con 4 fermentadores de 500 hl, que requieren 4,8 kW de capacidad de frio para recuperar la radiación emitida al ambiente. Se estima que los 4 fermentadores van a reducir el mosto por 3°Pl por día, para lo cual se requiere 40,5 kW para compensar el calor generado por esta fermentación. Adicionalemente se requiere de 24,2 KW para enfriar 500 hl por 10 Kelvin en un día (24 horas).

Parecido es el escenario en el segundo celar de fermentación de nuestra cervecería ejemplo:

El segundo con 4 fermentadores de 100 hl cada uno, requieren 1,0 kW de capacidad de frio para recuperar la radiación emitida al ambiente. Se estima que los 4 van a reducir el mosto por 3°Pl por día, para lo cual se reuqiera 16,2 kW para compensar el calor generado por esta fermentación. Adicionalemente se requiere de 9,7 KW para enfriar 200 hl por 10 Kelvin en un día (24 horas).

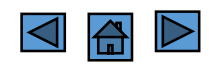

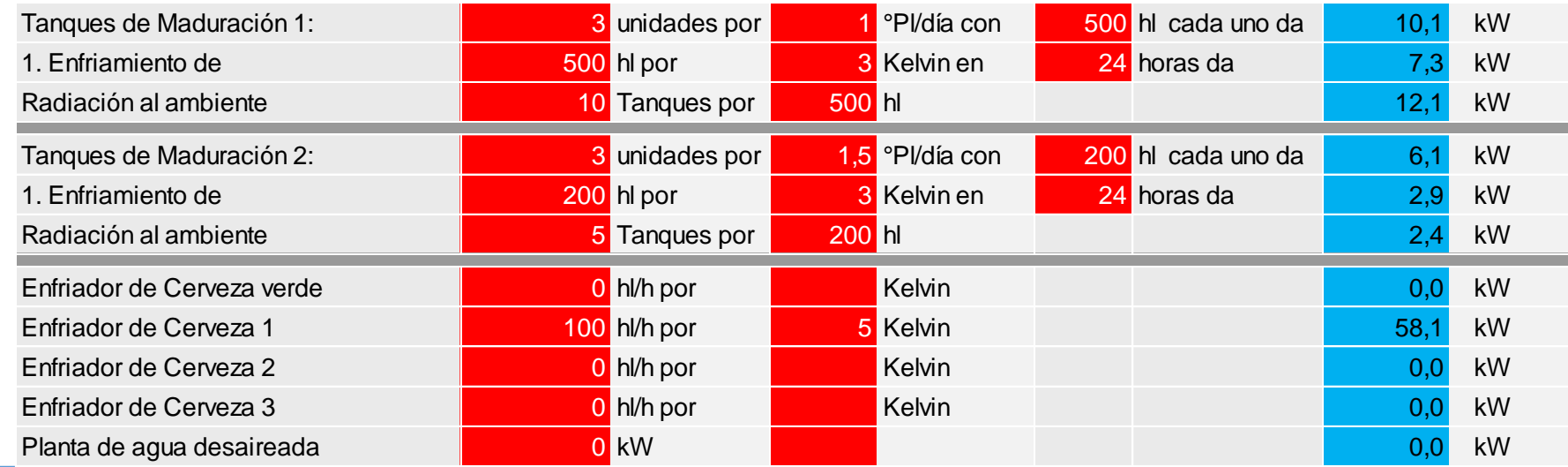

En la área de maduración se calcula en este ejemplo también con dos celar, el primero con 10 tanques de maduración de 500 hl c/u que requieren 12,1 kW de capacidad de frio para recuperar la radiación emitida al ambiente. Se estima que de ellos solo 3 están en el proceso de fermentación y reducen el mosto por 1°Pl por día. Para compensar este calor generado por esta reducción de extracto se requieren 10,1 kW. Además para enfriar 500 hl por 3 Kelvin en un día (24 horas) se requieren adicionalmente 7,3 kW.

Parecido es el escenario en el segundo celar de maduración de nuestra cervecería ejemplo:

El segundo con 5 tanques de maduración de 200 hl c/u requieren 2,4 kW de capacidad de frio para recuperar la radiación emitida al ambiente. Se estima que de ellos solo 3 están en el proceso de fermentación y van reducir el mosto por 1,5°P por día. Para compensar este calor generado por esta reducción de extracto se requieren 6,1 kW. Además para enfriar 200 hl por 3 Kelvin en un día (24 horas) se requieren adicionalmente 2,4 kW.

Adicionamos un enfriador de cerveza después del filtro, el cual reduce la temperatura de la cerveza filtrada por 5 Kelvin (por ejemplo de +4 °C después del filtro a -1°C para entrar a los tanques de presión) con un caudal de 100 hl/h, éste requiere de 58,1 kW de frío.

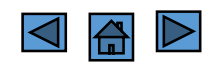

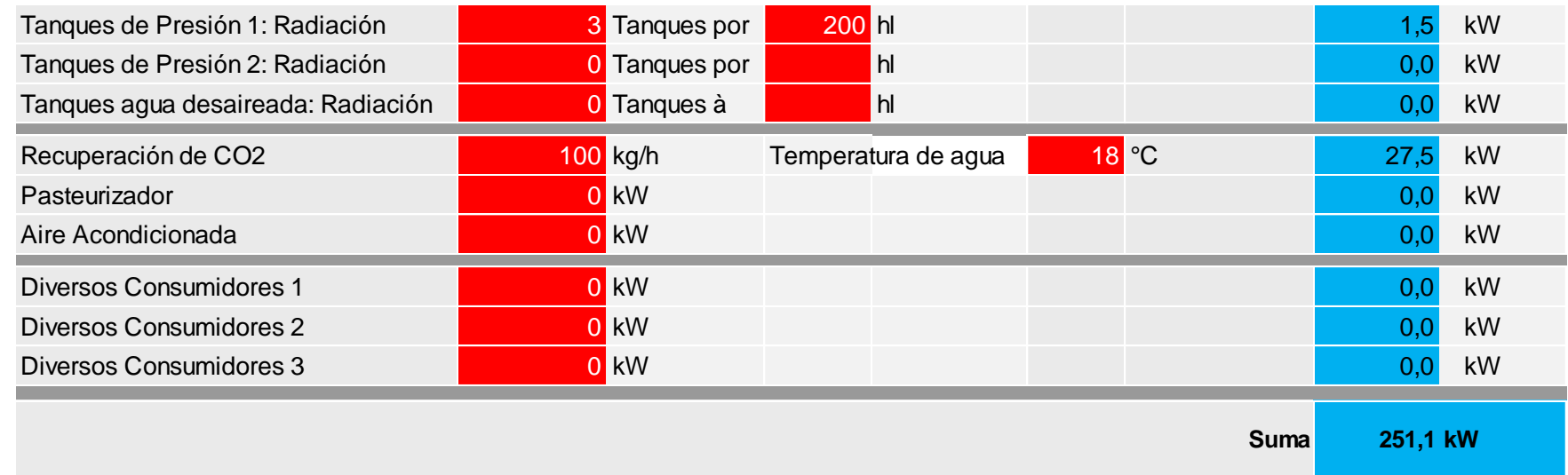

El último bloque de consumidores de frio está dedicado a varias secciones:

Primero usted introduce la cantidad y el volumen de los tanques de presión, en este caso la cervecería ejemplo tiene 3 tanques de presión con 200 hl de contenido cada uno los cuales requieren de 1,5 kW de capacidad de frio instalado.

No estamos calculando en este ejemplo otros tanques, ni tanques de agua desairada, que también requerirían de refrigeración para mantener su temperatura.

En el siguiente segmento estamos considerando una planta recuperadora de CO2 con una capacidad de 100 kg CO2 por hora. La temperatura de agua que se usa para el lavado del CO2 es de 18 °C lo que nos da un requerimiento de frio de 27,5 kW. En este ejemplo de cálculo, no estamos considerando un pasteurizador de cerveza que por su enfriamiento final requeriría frio externo ni tampoco un aire acondicionado conectado al sistema de frio central. En caso de querer calcular la demanda de frío de estos equipos, los valores deberán ser suministrados por los fabricantes de las unidades o estimados de otras fuentes. El último segmento esta reservado para diversos consumidores de los cuales usted ya conoce el consumo de frio. Finalmente la hoja de cálculo le arroja el resultado del total del consumo de frio de esta cervecería, en este caso 251,1 kW

**Nota: Esta tabla es solo una estimación y aproximación y no sustituye un calculo detallada de cada caso.**

### **6. Vapor**

**Con esta hoja de cálculo usted puede realizar una rápida estimación del consumo de vapor en una cervecería y el dimensionamiento de los principales accesorios del manejo de vapor.**

En el ejemplo seguimos calculando nuestra cervecería de 100 hl por cocimiento, 4 vasijas y 5 cocimientos al día.

En la sección "sala de cocimiento" tenemos que introducir los valores de consumo de vapor de cada equipo, estos valores se obtienen a través de los cálculos en la sección "hoja de cálculo avanzadas" , el fabricante de los equipos o a través de mediciones como por ejemplo del caudal de condensado de cada equipo.

En la columna de simultaneidad colocamos 1 en todos los equipos que pueden trabajar simultáneamente, como en este ejemplo trabajamos con 4 vasijas, puede ocurrir que maceramos, cocinamos, calentamos agua y limpiamos al mismo tiempo, por ende colocamos 1 en todos estos equipos.

Igual procedemos en la parte del cellar. Siembargo como sabemos que en nuestra cervecería ejemplo la esterilización del filtro de cerveza se hace con la misma CIP instalada en el celar y por ende en este caso los dos nunca pueden trabajar al mismo tiempo (debido a que por ejemplo utilizan el mismo avance de CIP) no colocamos la cifra 1 en el filtro de cerveza. Concluimos que por lo tanto este consumo no esta sumado en el dimensionamiento de la caldera.

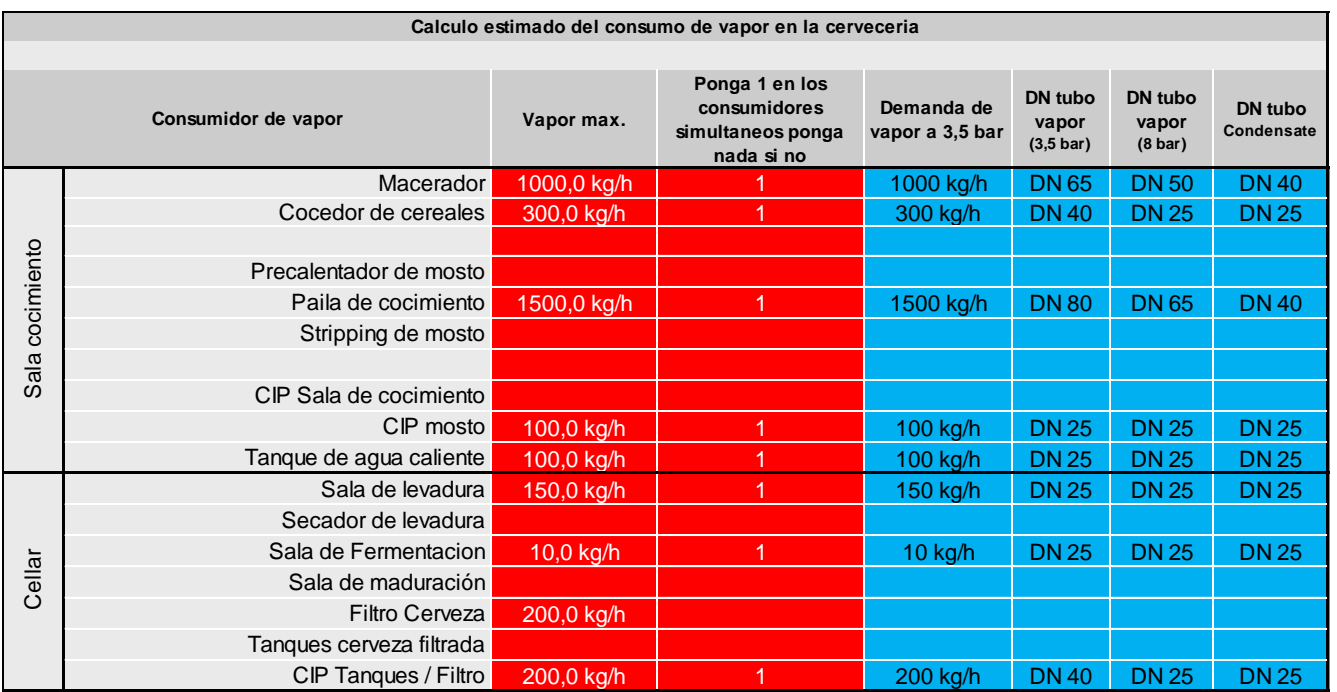

En la parte azul de los resultados vemos la demanda de vapor de todos los equipos que podrían trabajar simultáneamente calculada en 3,5 bar como también la sugerencia del diámetro de tubería si se llega con vapor a 3,5 bar o a 8 bar y también el diámetro de tubería de condensado sugerido.

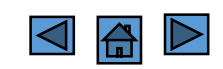

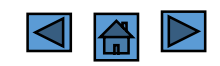

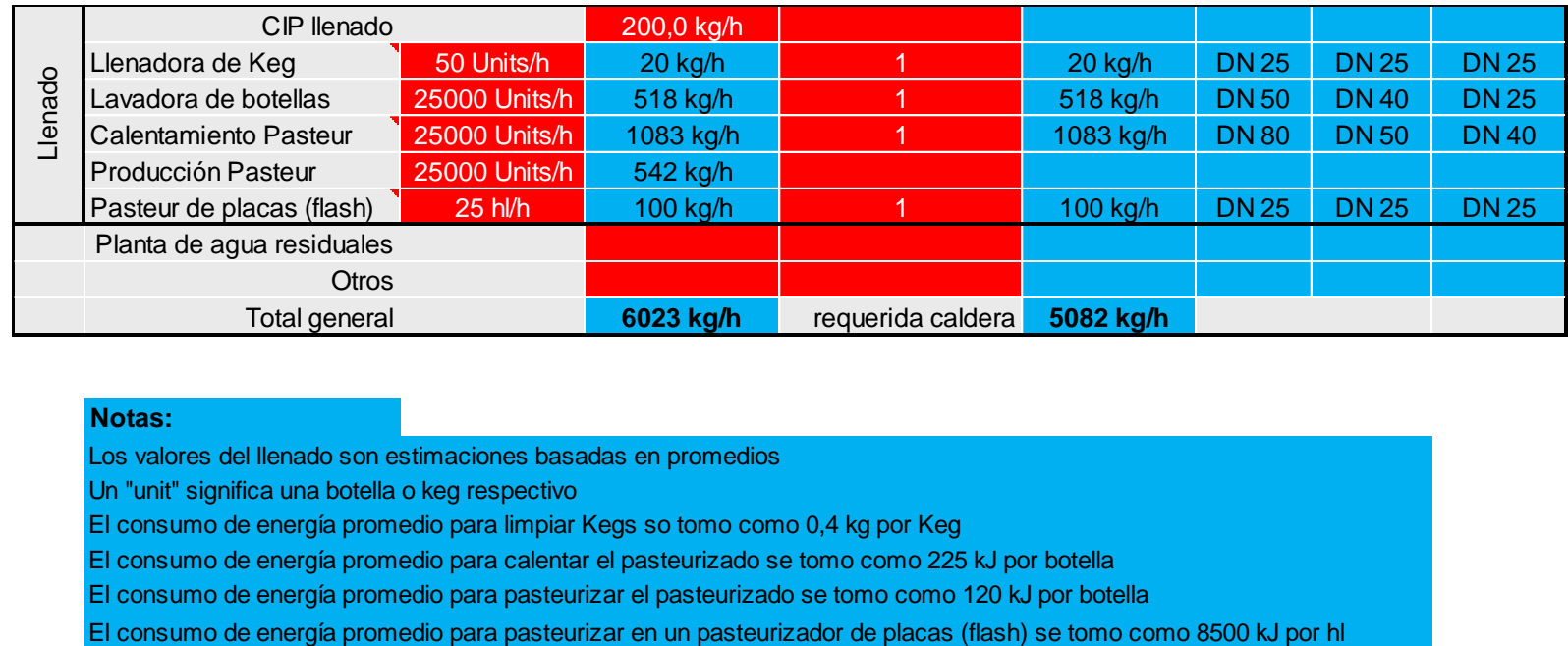

#### **Notas:**

Los valores del llenado son estimaciones basadas en promedios

Un "unit" significa una botella o keg respectivo

El consumo de energía promedio para limpiar Kegs so tomo como 0,4 kg por Keg

El consumo de energía promedio para calentar el pasteurizado se tomo como 225 kJ por botella

El consumo de energía promedio para pasteurizar el pasteurizado se tomo como 120 kJ por botella

En la parte de "llenado" usted introduce en la primera columna, las capacidades de las diferentes unidades de llenado. En el cuadro "Notas" se detallan los valores de consumo de energía de cada unidad que estamos utilizando para realizar el cálculo en esta hoja (si usted tiene datos más precisos del consumo de energía de sus equipos, puede corregirlos en un cálculo aparte). Debido a que primero se tiene que calentar el pasturizador y no hay energía que se puede recuperar, el consumo de energía es mayor que durante la producción continua y por ende, se toma este valor para el dimenssionamiento de la caldera,colocando el número 1 en la celda correspondiente.

Igualmente sabemos que nunca se va a realizar los procesos de limpieza o llenado simultáneamente, por lo cual en este caso no le colocamos valor a la celda de simultanedad del CIP.

Finalmente se obtiene que el consumo total instalado en nuestra cervecería ejemplo es de 6,023 kg/h de vapor a 3,5 bar. Sin embargo debido a la simultaneidad de los consumos, la caldera requerida para esta cervecería ejemplo, sólo tiene que tener una capacidad de 5,082 kg/h de vapor.

El próximo cuadro resume en la parte superior los resultados anteriormente obtenidos: es decir el consumo de vapor de la Sala Cocimiento (3000 kg/h) , el celar (210 kg/h) y el llenado (1722 kg/h). El próximo cuadro permite calcular la estación de reducción de la presión alta de vapor de 8 a 3,5 bar. En este caso el diámetro de la estación será de DN 65 mm, la válvula de seguridad en la parte de presión DN 40 mm y la salida DN 65 mm. También se recibe unas medidas para el receptor de condensado, en este caso 850 litros de volumen con un diámetro de 800 mm. En la parte de capacidad de vapor se recibe el valor en kg/h de vapor y KW.

#### **Calculos generales :**

#### **Velocidad de flujoVapor/Diámetro tubo:**

La primera sección permite obtener, conociendo el valor del caudal de vapor (aquí 300 m $^3$ /h) y la velocidad (20 m/s en este caso), el diámetro interno del tubo.

En la próxima línea se puede calcular conociendo el diámetro y el caudal, la velocidad del vapor.

#### **Cálculo de cantidad de vapor conociendo la cantidad de calor:**

Esta fórmula convierte una cantidad calórica (aquí 1000 kW) a cierta presión (aquí 8 bar) al correspondiente flujo de masa de vapor (aquí 1773 kg/h).

#### **Estación de reducción de vapor:**

En esta fórmula se calcula conociendo el flujo de masa de vapor (aquí 1722 kg/h) la correspondiente dimensión de la estación de reducción de presión con su respectiva válvula de seguridad. Igualmente se reciben unas medidas para el receptor de condensado después de escoger en la celda verde la orientación (vertical o horizontal).

#### **Cálculo de diámetro de tubería:**

Finalmente se puede calcular conociendo la presión de vapor (aquí 3,5 bar) y el flujo de masa (aquí 1722 kg/h) el diámetro de la tubería DN requerida (aquí DN 85).

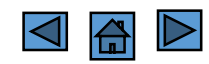

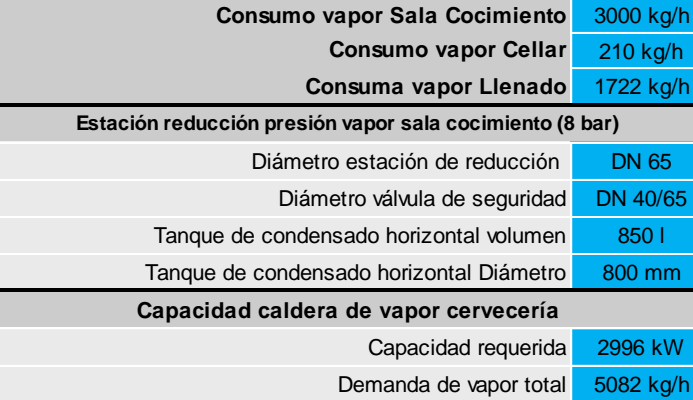

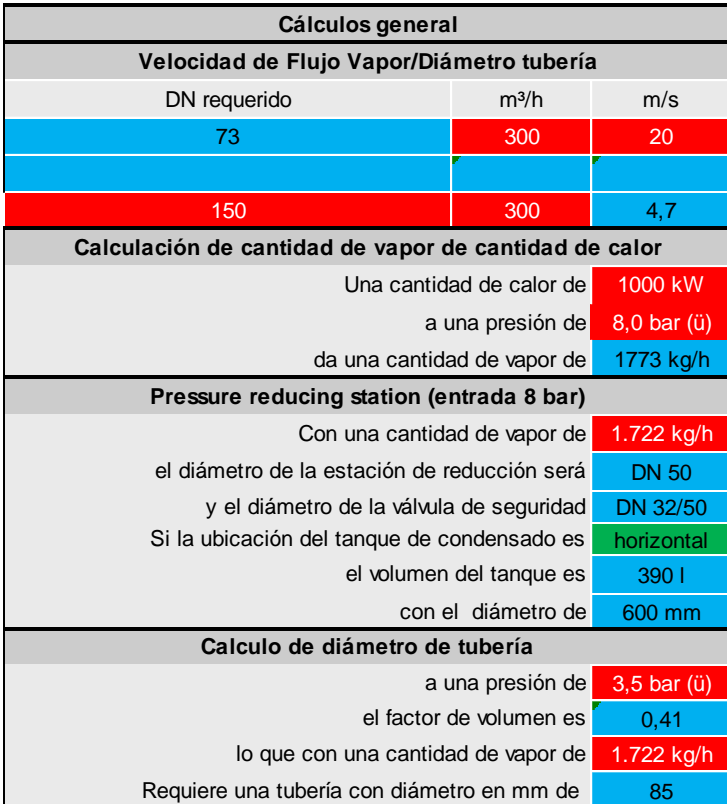

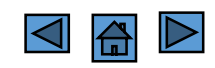

# **7. Aire y CO2**

**Con esta hoja de cálculo usted puede obtener una estimación del consumo de aire comprimido y generación de CO2**

En el ejemplo seguimos con nuestra cervecería ejemplo de 100 hl por cocimiento, 4 vasijas y 5 cocimientos al día.

Con la primera fórmula se puede obtener un valor aproximado del consumo de aire normal y máximo en una cervecería. En la primera celda hay que introducir el valor de la producción del mes pico (aquí 10.000 hl). El cálculo de la cantidad de "Cerveza para venta por hora" se realiza en la tabla "consumo de aire en el llenado, datos promedios" con los valores de la línea 1. Así se calcula el valor estimado de aire en metros cúbicos normales en casos promedios (aquí 233 Nm<sup>3</sup>/h) y valores máximos (aquí 581 Nm<sup>3</sup>/h). Al introducir los valores de la temperatura del ambiente, la presión de aire comprimido y el de la humedad relativa uno obtiene la capacidad del compresión de aire estimada para esta cervecería.

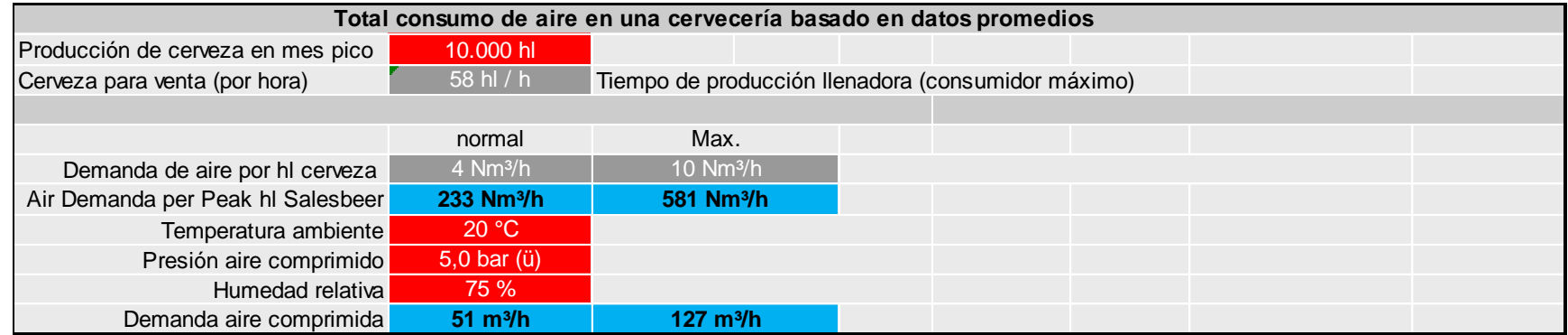

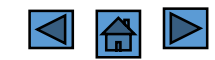

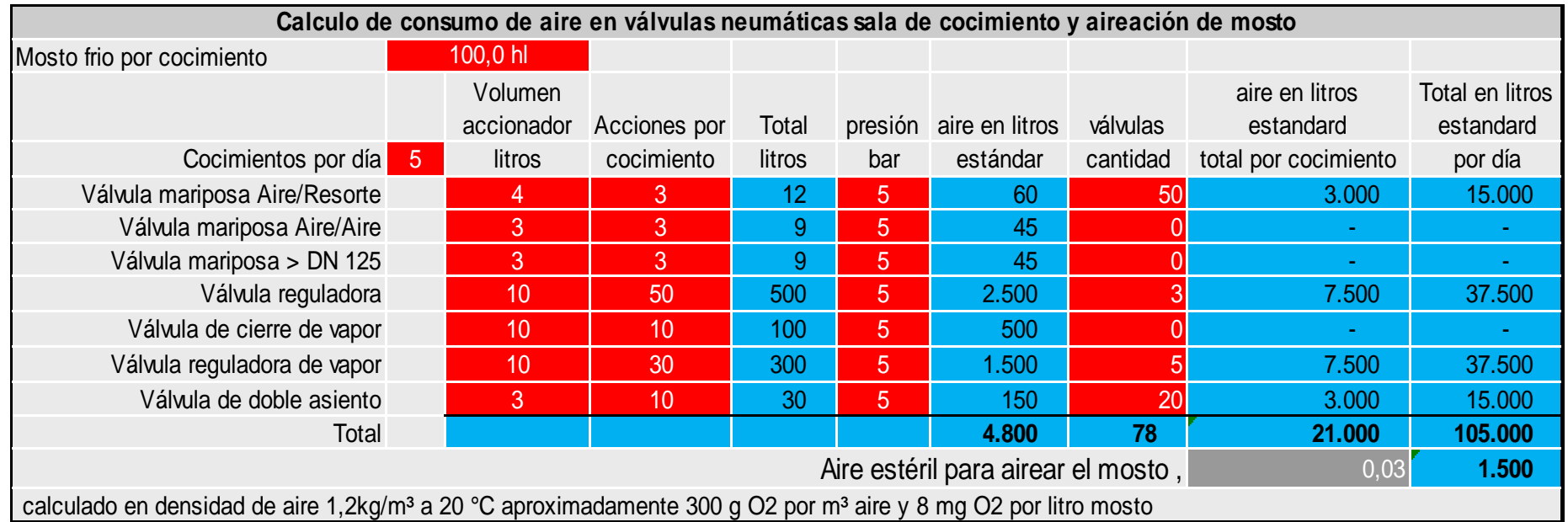

#### **Cálculo de consumo de aire en válvulas neumáticas sala de cocimiento y aireación:**

Con la siguiente fórmula se puede calcular el consumo de aire en la sala de cocimiento por cocimiento y día. Hay que indicar el volumen de mosto frio (aquí 100 hl) y la cantidad de cocimientos por día (aquí 5) así como los volúmenes accionadores , las respectivas acciones por cocimeineto la presión y las cantidades de las válvulas. Seguidamente se esta clasificando el tipo de consumidores de aire en la sala de cocimiento. En la columna siguiente se indica el volumen total de cada acción del consumidor (indicado por el fabricante de la válvula) en la siguiente columna la cantidad de movimientos promedio que este tipo de válvulas esta generando por cada cocimiento (según programa de la software). Con estos datos se obtiene el consumo de aire comprimido. Al indicar la presión del aire comprimido resulta el volumen en litros estándar de este tipo de válvulas y multiplicada con la cantidad de válvulas que existen de este tipo ahora da el total de aire en litros estándar por cocimiento y en la ultima columna por día de esta sala de cocimiento.

#### **Consumo de aire en el llenado, datos promedios:**

El siguiente cuadro utiliza valores calculados de la sala de cocimiento.

A continuación se introducen los datos de la sala de llenado. Primero se requiere el tiempo de trabajo (Horas/día; días/semana; Semanas/ano) de cada línea, después el volumen de los envases y finalmente la velocidad de cada línea en envases/ hora. **Nota: Al realizar cambios en los datos previamente introduciods del tiempo de trabajo o del volumen de envases, hay que borrar los datos en la línea de envases/hora para luego colocar nuevamente el valor de la capacidad de la línea para actualizar los cálculos dentro de las celdas azules.**

En las siguientes filas la hoja calcula la cantidad de cerveza embotellada por cada línea y por ano y mes.

En las siguientes filas, se obtiene el valor del consumo de aire por línea en Nm ${}^{3}/h$  y el total de consumo de aire en el llenado en  $Nm^3/h$  y finalmente en las próximas filas el consumo de aire presurizado por línea y el consumo total a nivel de aire comprimido a 5 bar.

#### **Demanda de aire para purgar fermentadores y tanques de cerveza terminada:**

Posteriormente se calcula (si aplica) el consumo de aire requerido para purgar el CO2 fuera de los fermentadores y tanques de cerveza terminada (tanques de presión o gobierno). Al introducir el volumen en hl y el tiempo dentro de cual se quiere terminar la purga ( aquí tanques de 500 hl para ser purgados en 120 y 60 minutos respectivamente) la hoja calcula la demanda total de aire a utilizar en Nm<sup>3</sup>/h.

#### **Nota: si las purgas no se realizan simultáneamente, se debe utilizar el valor mayor como parámetro de cálculo.**

#### **Consumo de aire en válvulas neumáticas sala de cocimiento y aireacion del mosto**

Finalmente se transforma el consumo de aire en la sala de cocimiento en metros  $c$ úbicos normales por hora (aquí 4Nm ${}^{3}/h$ ):

Finalmente se obtiene el valor total de consumo de aire de la cervecería, en

este caso 229 Nm $3/h$  o su equivalente a 50 m $3/h$  a 5 bar.

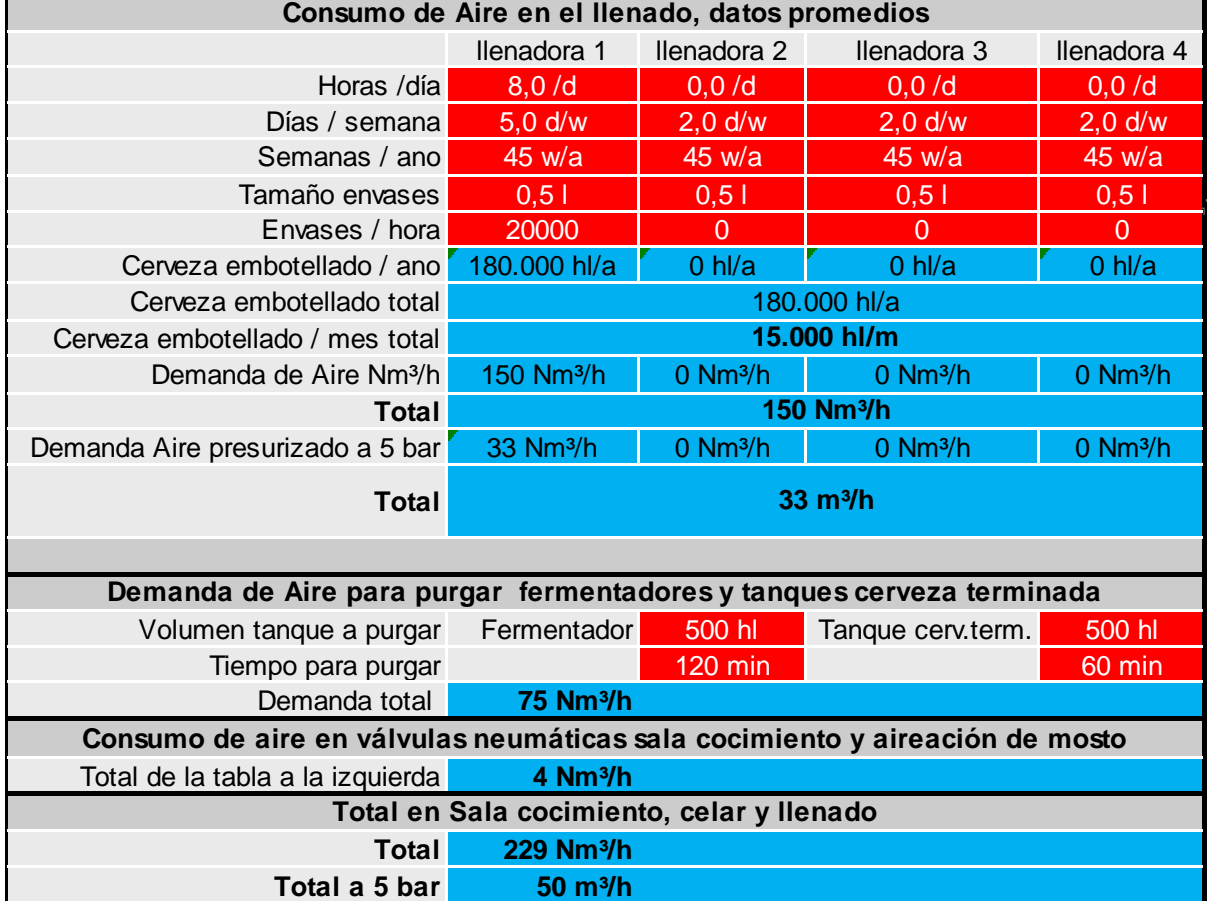

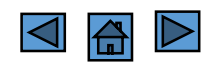

#### **Generación de CO2 en fermentadores:**

El última hoja de cálculo se puede obtener la cantidad de CO2 que se genera en la parte de fermentación:

Introduciendo nuevamente la cantidad de cocimientos por día (5); la cantidad de mosto frío (100 hl); la concentración de extracto del mosto ( 12°P) y la reducción del extracto por día, durante la fermentación principal ( 2°P), se obtienen los siguientes resultados:

- El extracto remanente estimado como atenuación aparente final.
- La cantidad de CO2 generado por hora (19,3 kg/h)
- El porcentaje del extracto que será transferible a CO2 (7,1 % )
- Los días de fermentación principal.

Después usted introduce la cantidad de tuberías por las cuales usted va a enviar el CO2 opcionalmente a la planta de licuefacción de CO2 o a la intemperie (en este caso 1) y la velocidad máxima de flujo del CO2 (aquí 12 m/s). Como resultado se obtiene la masade CO2 por tubería (19 kg/h), su respectivo volumen (aquí 9,8 m<sup>3</sup>/h) así como el diámetro interno recomendado para esta tubería (aquí DN 80).

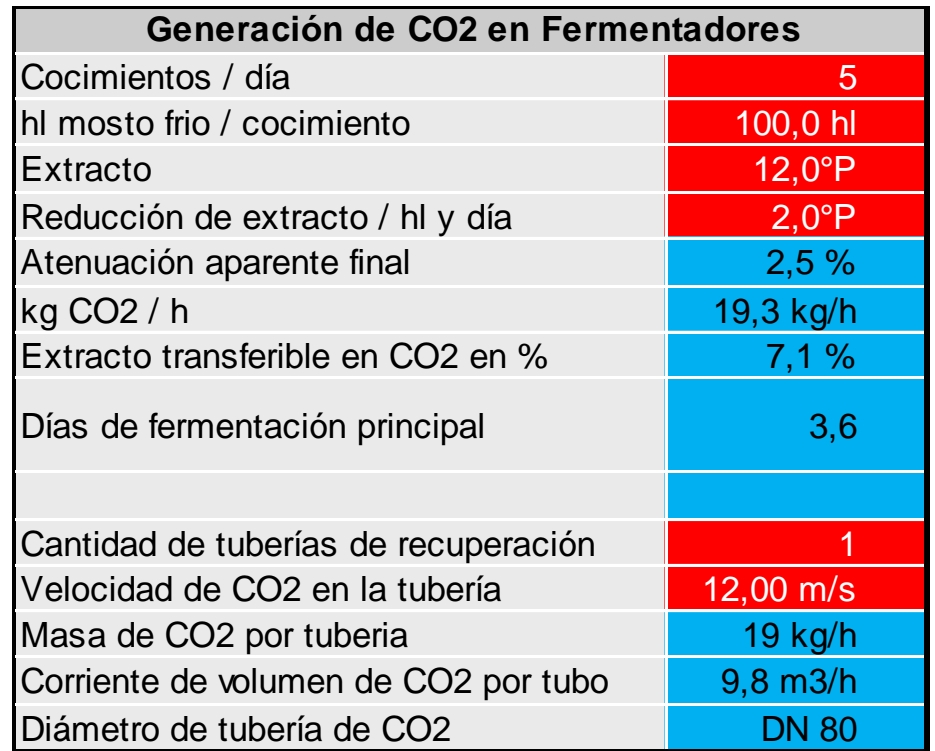